# **TimeControl Industrial** ®

## **QuikStart Assistance**

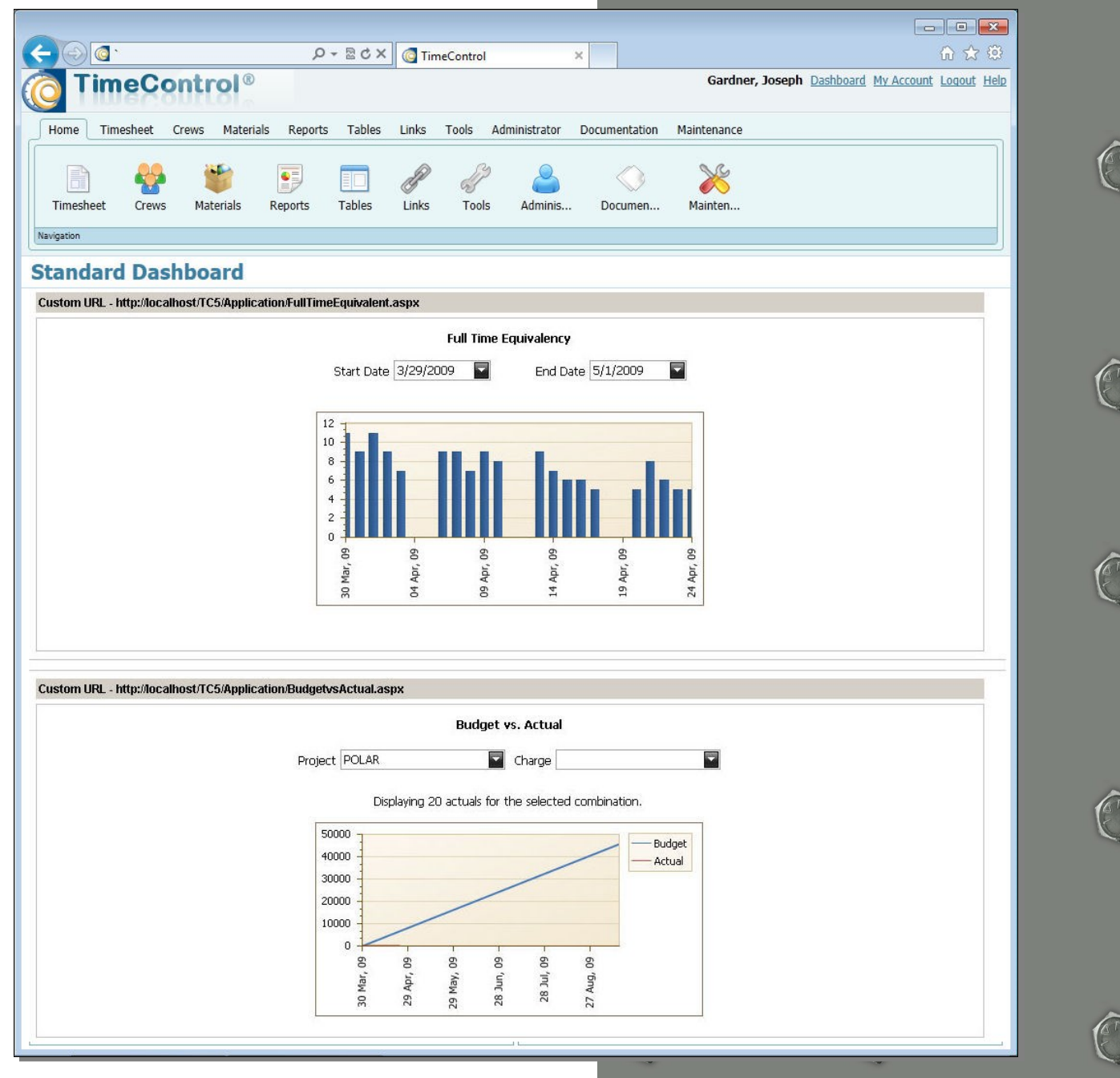

## **Industrial use Timesheet for**

#### *Overview*

 $\bullet$ 

C

C

é

 $\bullet$ 

e 6

 $\epsilon$ 

 $\circ$ 

 $\epsilon$ 

 $\bullet$ 

 $\mathcal{C}$  $\mathbf{c}$ 

e

 $\bullet$  $\circ$ 

O

 $\circ$ 

C

 $\mathbf{c}$ 

 $\mathcal{C}$ 

 $\circ$  $\bullet$ 

 $\circ$ 

 $\bullet$ 

 $\mathbf{c}$ 

C

C

 $\epsilon$ 

Ó

 $\overline{c}$ 

The TimeControl Industrial QuikStart Assistance Program is structured to provide technical assistance and training to organizations to enable them to more rapidly deploy TimeControl Industrial As needs vary from organization to organization, the program outlined below is typical but may not be exactly the structure of the assistance in any particular instance. If the needs of an organization vary from the QuikStart structure, HMS will be happy to provide a more tailored description of services that may be required.

#### *How it works*

Following your purchase of TimeControl Industrial, one of our implementation specialists will work with you either remotely or, if required, at your location to design and deploy the configuration of TimeControl that will allow you to start working with the system right away. Prior to beginning the configuration, we will send you a QuikStart Checklist; a series of tasks that must be completed before we can begin. Our implementation specialist will be available to answer any questions to assist you in completing these tasks. As well we will ask you to populate the QuikStart Spreadsheet with employee, user, rate, project and charge information.

#### *What we will cover*

The TimeControl Industrial QuikStart Assistance Program will cover the installation, initial setup, and modeling of data for your TimeControl Industrial system. Our implementation specialist will assist your TimeControl Administrator in creating your first automated validation rules and in populating basic table data. We will load the user, employee, crew, project, rate, extended rate, material, resource and charge table records that you provide us so timesheet entry can begin as soon as we're done.

Our implementation specialist will work closely with your TimeControl Industrial Administrator, training him or her in the system's design and data storage. When the basic system is complete, supervisors, crew and LEMS entry personnel and project managers will be trained in creating, approving and updating timesheet data, applying changes if required, and reporting on timesheet data for their own purposes. Once the supervisors and project managers have been trained, a review of the initial implementation will be made to ensure that the Administrator is on the right path to creating procedures for proper timesheet control.

#### *What you need to do*

Your TimeControl Industrial Administrator must complete the QuikStart checklist and populate the QuickStart Spreadsheet prior to your implementation. Crucial to the smooth start-up and implementation of TimeControl Industrial, is the prior identification of the people responsible for different aspects of the timesheet process and the assurance that they will be available at specific times during implementation. The TimeControl Industrial Administrator should be available for the entire implementation.

#### *Why it works*

One word: leverage. The TimeControl Industrial QuikStart Assistance Program enables a consultant, not only experienced in TimeControl but in project management and timesheet systems, to spend time in your environment dedicated exclusively to the start-up and implementation of your TimeControl system - someone at your fingertips who has already climbed the learning curve you're beginning, and brings to the overall picture years of experience in assisting organizations just like yours in automating their project control environments.

#### *What it costs*

The TimeControl Industrial QuikStart Assistance Program costs \$12,000 US plus travel and per diem if travel is required.

## **the field and the back office**

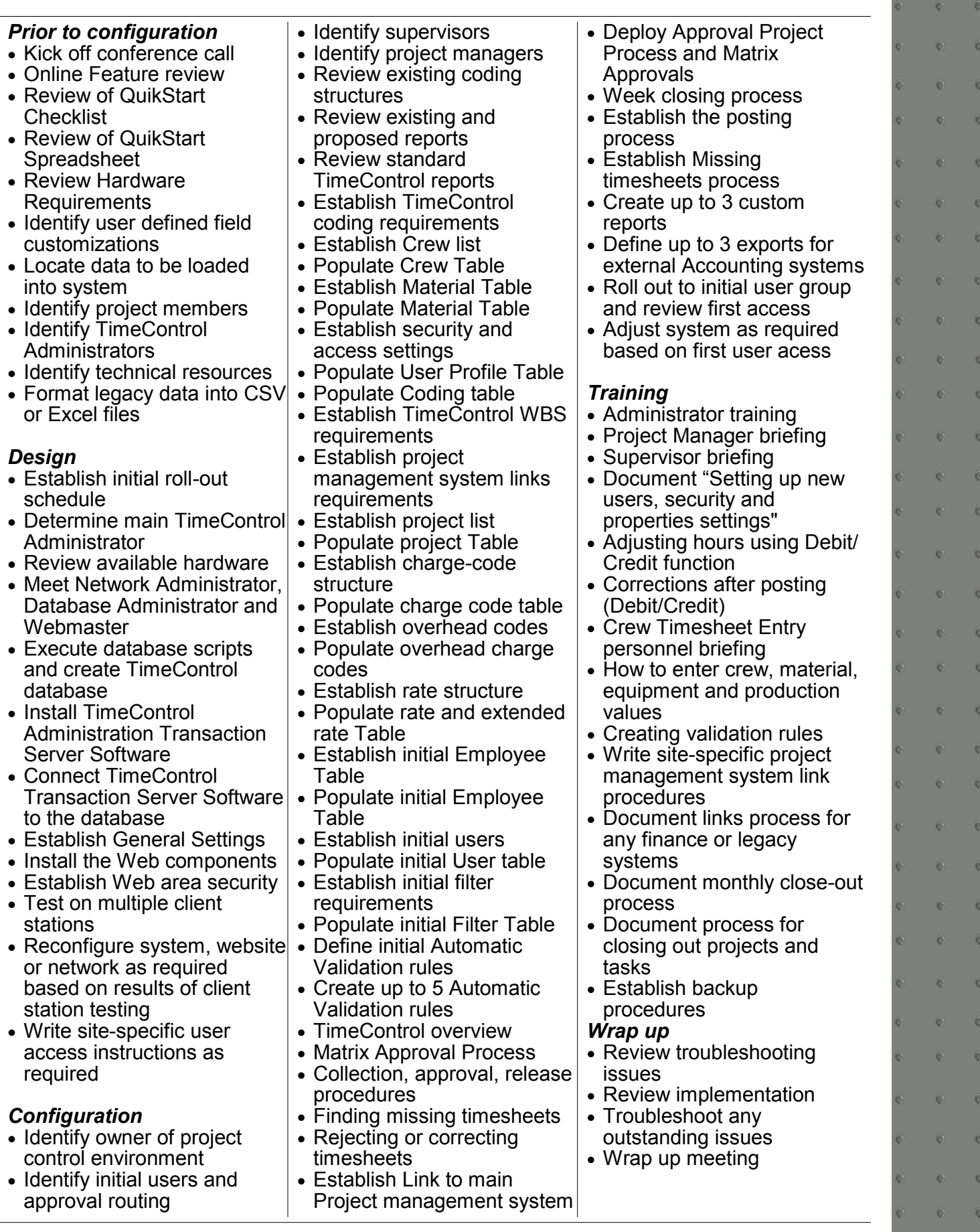

### **TimeControl delivers a powerful, flexible, timekeeping system specifically designed for project environments**

#### **About TimeControl**

TimeControl was originally released in 1994. It was immediately successful in the project management sector and today is recognized not only as a project management solution, but also as an enterprise timesheet solution in use by companies worldwide. TimeControl is designed to serve the needs of both Finance and Project Management simultaneously. It includes features such as flexible user structures to allow for multiple levels of timesheet authorization and an open data architecture, which makes the product ideally suited for integration with existing data systems in any organization. TimeControl's flexibility allows it to be deployed for use as a time

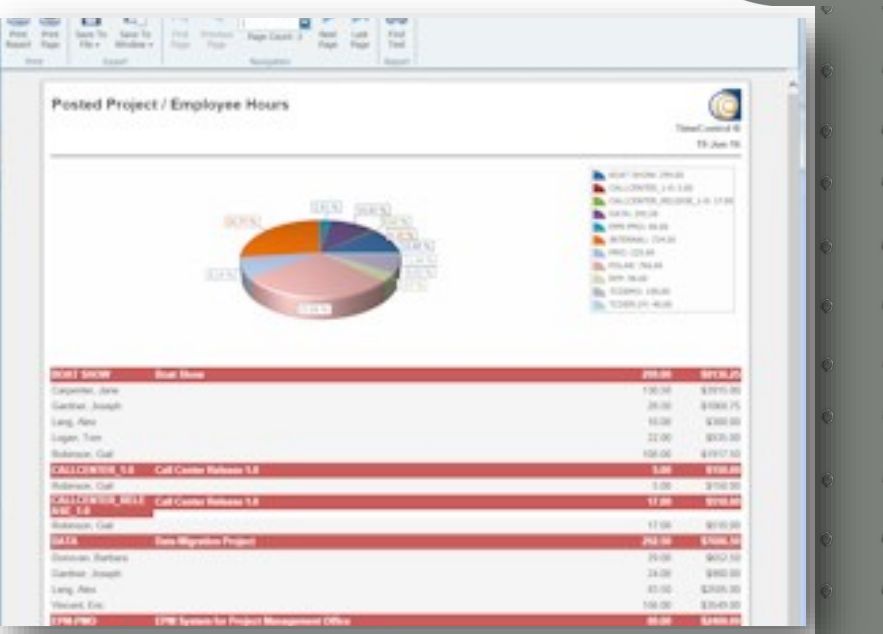

and attendance, time and billing, project time and flex-time system and it's web-based interface makes it easy to use.

#### **About HMS Software**

Based in Montreal, Canada with offices in Toronto, HMS Software has been a leading provider of

enterprise timesheet and project management systems since 1984. HMS Software's first customized timesheet application was written in 1984. With the launch of TimeControl as a commercial application in 1994, HMS Software began servicing clients worldwide.

HMS Software's client list reads like a who's who of business. It includes Aegion, CRIM, MCAP, Georgia Pacific, Xerox, Volvo Novabus, the

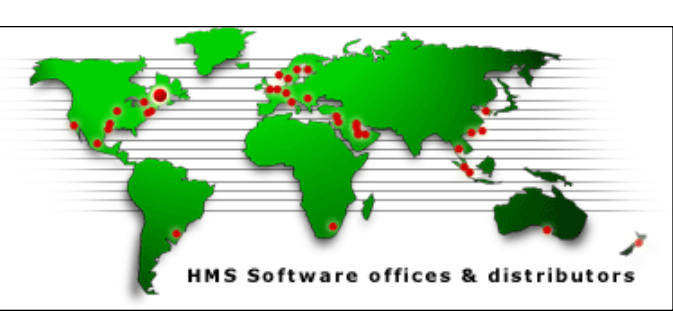

Government of Quebec, CAE, Safran, Tractor Supply, General Dynamics, Siemens, Foster Wheeler, EXFO, Boeing, Value Recovery, Pontoon, March Consulting and hundreds of others.

HMS has representatives or distributors in Argentina, Australia, Brazil, Canada, Chile, Croatia, Czech Republic, Egypt, Finland, Ireland, Mexico, the Netherlands, New Zealand, Norway, Russia, Singapore, Sweden, Thailand, the UK, and the U.S.

For further information about HMS Software, please visit the HMS online at: [hms.ca.](http://www.hmssoftware.ca/) For more information about TimeControl, please visit the TimeControl website at: [Timecontrol.com](http://www.timecontrol.com)

#### **HMS Software**

189 Hymus, Suite 402 Pointe Claire, QC H9R 1E9 Tel: 514-695-8122 Fax: 514-695-8121 Email: info@hms.ca Web: www.TimeControl.com

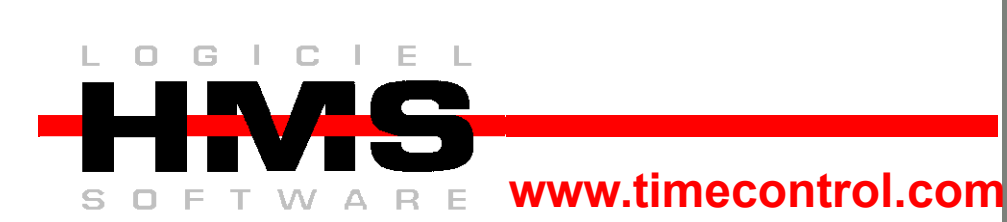